### **Using the (:if:) Directive**

The  $(:if:)$  directive allows portions of a page to be included or excluded from rendering. The generic forms of the  $( :if: )$  directive are

```
(:if cond param:) body (:ifend:)
(:if cond param:) body (:else:) body (:ifend:)
(:if cond param:) body (:elseif cond param:) body (:ifend:)
```
where "cond" names a condition to be tested, and "param" is a parameter or other argument to the condition.

Note that  $(i$ :if:) without parameters and  $(i$ :ifend:) are identical. Also note that  $(i$ :if cond:) automatically closes a previous conditional. For nested multiple levels, see Nested conditionals.

#### The built-in conditions include:

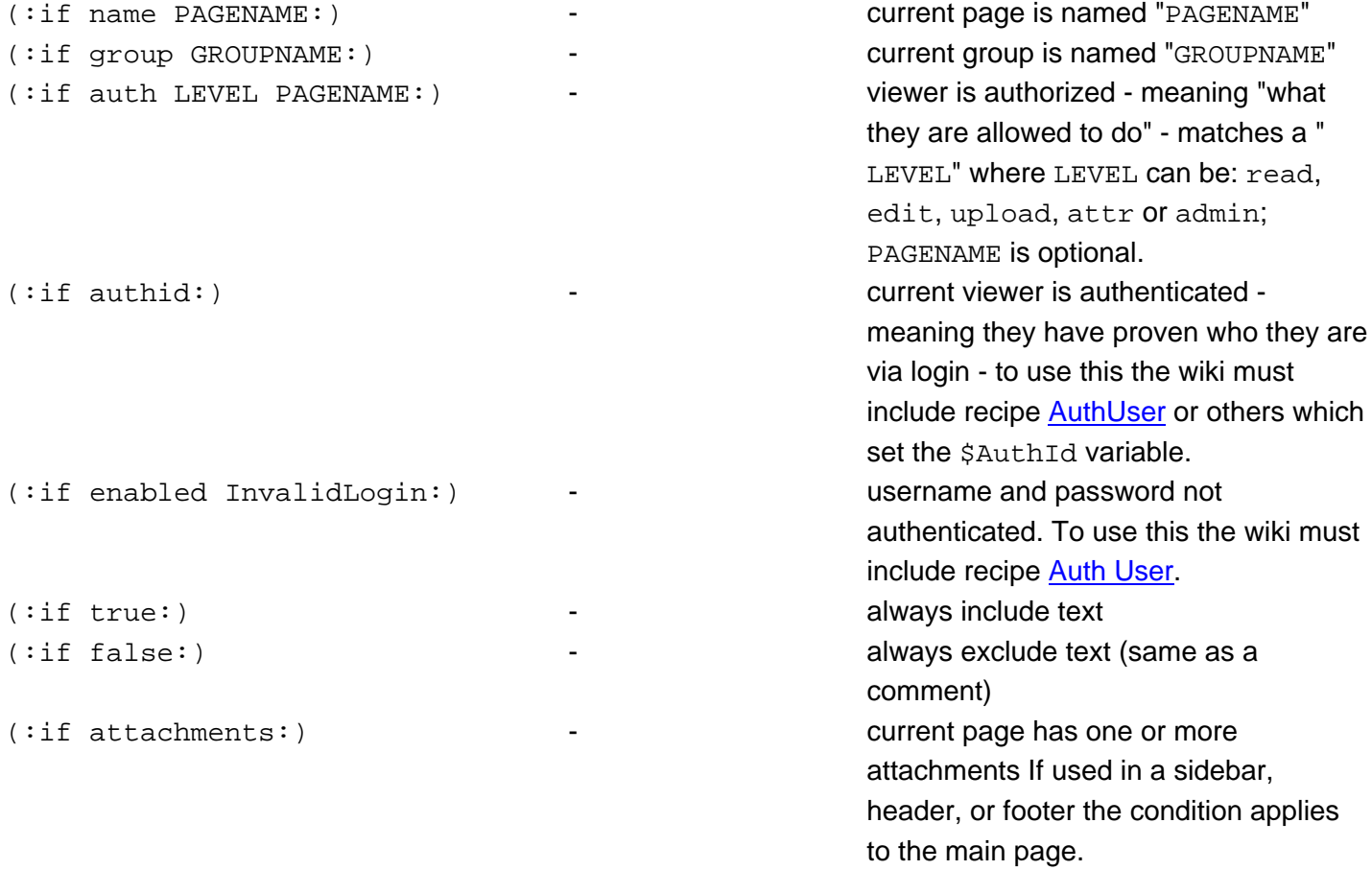

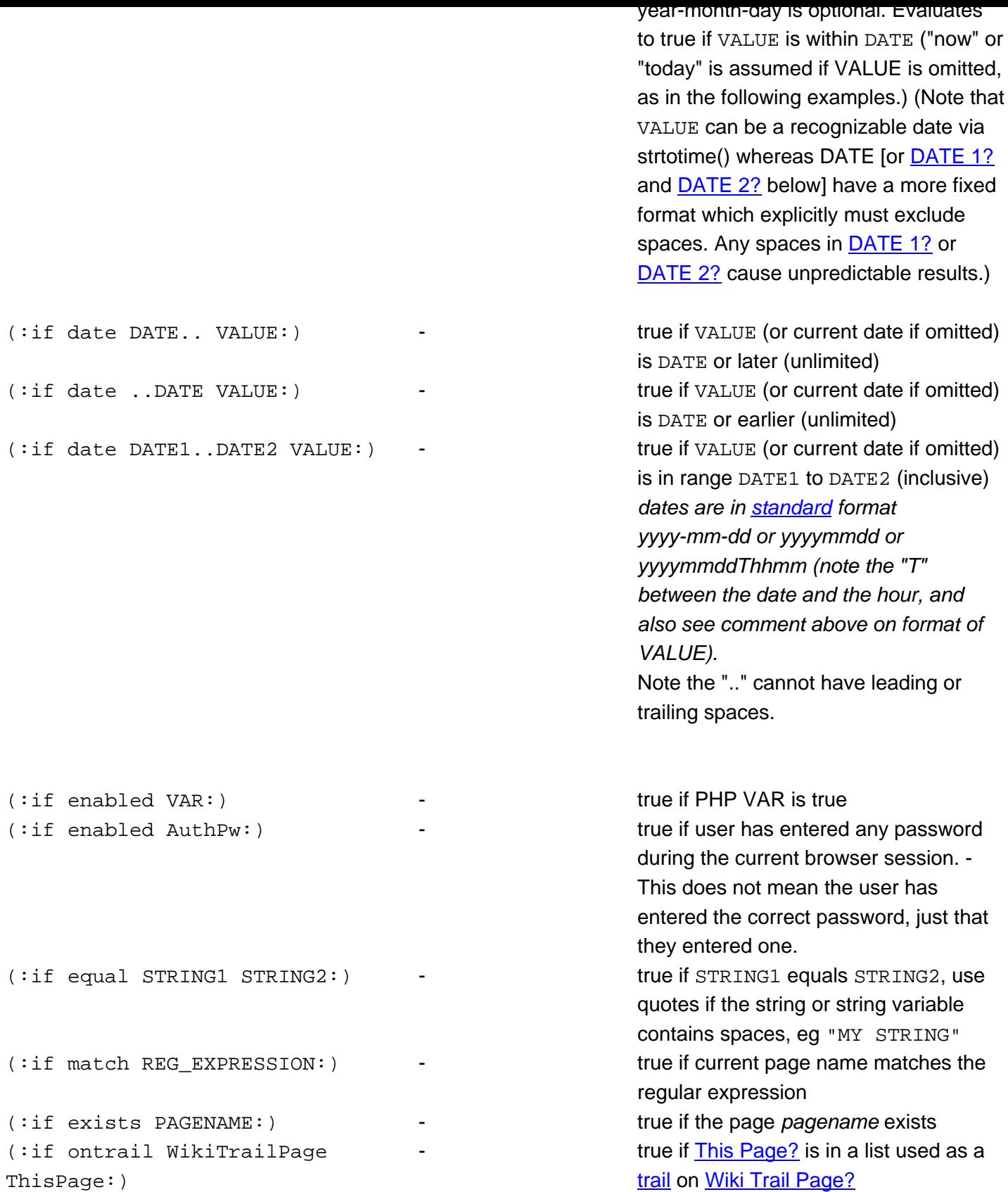

The name and group conditionals will work even for an included page, as th[e "name" an](http://fontste.free.fr/pmwiki/index.php5?n=PmWiki.ThisPage?action=edit)d "group" conditionals always check the currently displayed page, as opposed t[o the](http://fontste.free.fr/pmwiki/index.php5?n=PmWiki.WikiTrails) p[age that the marku](http://fontste.free.fr/pmwiki/index.php5?n=PmWiki.WikiTrailPage?action=edit)p appears in.

**Note**: Although there is no built-in conditional markup to test ?action=, you can use (:if equal {\$Action} ACTION:)

### **Negated Conditions**

Negated forms of conditions also work:

```
(iif !attachments: ) - this page has no attachments
(:if ! name PAGENAME:) current page is NOT named "PAGENAME" 
(:if name -PAGENAME :)
```
Note that  $(iif cond)$  automatically closes a previous conditional. Thus, the following two examples have identical meaning:

```
• (:if cond1:) cond1 is true (:if cond2:) cond2 is true (:ifend:)
• (:if cond1:) cond1 is true (:ifend:)(:if cond2:) cond2 is true (:ifend:)
```
Conditions can be nested from 2.2.beta 66. To have nested conditionals you need to number the if, and the matching else/ifend:

```
 (:if cond1:) cond1 is true (:if2 cond2:) cond1 and cond2 are true (:else2:)
cond1 is true, cond2 is not (:if2end:) (:else:) cond1 is false, cond2 testing
was ignored (:ifend:)
```
Spaces were added for better readability.

## **Using wildcard placeholders**

The character \* can be used as a wildcard to represent any character, zero, one, or multiple times. The character ? can be used as a wildcard to represent any character exactly once. Wildcard characters  $(*$  and  $*)$  can be used with the name and group conditional markups, thus:

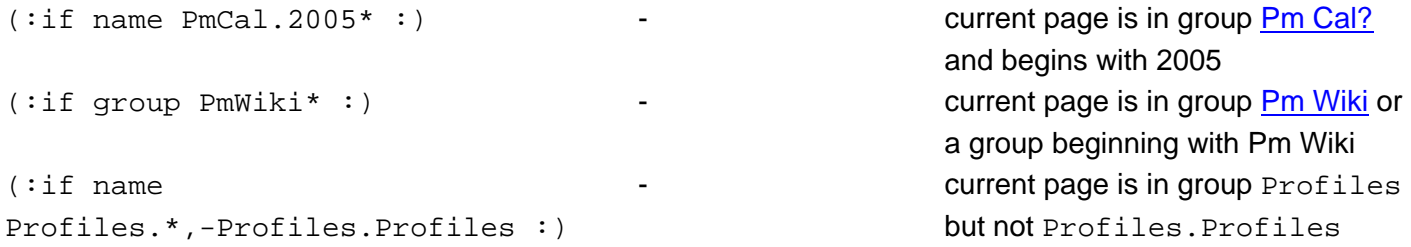

### **Using page text variables, page variables and markup expressions**

Page text [variables \(PT Vs?\), page variab](http://fontste.free.fr/pmwiki/index.php5?n=PmWiki.PageTextVariables)l[es \(P Vs?\) and markup e](http://fontste.free.fr/pmwiki/index.php5?n=PmWiki.PageVariables)xpress[ions can be used in conditional](http://fontste.free.fr/pmwiki/index.php5?n=PmWiki.MarkupExpressions)

### **Combining conditions**

Conditions (as previously defined) may be combined into more complex conditional expressions using one of these three equivalent forms:

(:if expr EXPRESSION :) (:if [ EXPRESSION ] :) (:if ( EXPRESSION ) :)

Conditions are combined into expressions with boolean operators and brackets. In the next table, A and B are either regular conditions or (round-)bracketed sub-expressions of regular conditions:

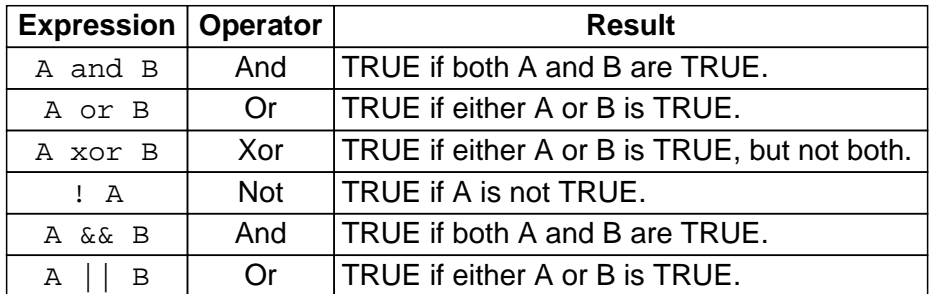

#### Example

 (:if [ name SomePage and group SomeGroup ]:) equivalent to (:if name SomeGroup.SomePage:)

#### **Important Notes:**

- Spaces are required around operators and brackets.
- No specific feedback is given for syntax errors or unbalanced brackets.
- Use round brackets (not square) for nested expressions.

Thus, the following is a valid way of building an expression that shows the following contents only when the user is either the administrator, or is logged in and the time is later than the given date:

(:if [ auth admin || ( authid  $&\&$  date 2006-06-01.. ) ] :)

Nesting with square brackets will silently fail to work as expected:

(:if [ auth admin || [ authid & date 2006-06-01 ] ] :) NOTE: Doesn't Work!

A common use of these complex tests are for expressions like:

```
(:if expr auth admin || auth attr || auth edit :)
[[Logout -> {$Name}?action=logout]]
(:ifend:)
```
which provides a *logout* link only when the browser has admin, attr, or edit permissions.

# **Creating new conditions**

See Cookbook: ConditionalMarkupSamples.

See also special references for the use of {\*\$Variables}.